# **Inhaltsverzeichnis**

## **I Kerberos 1**

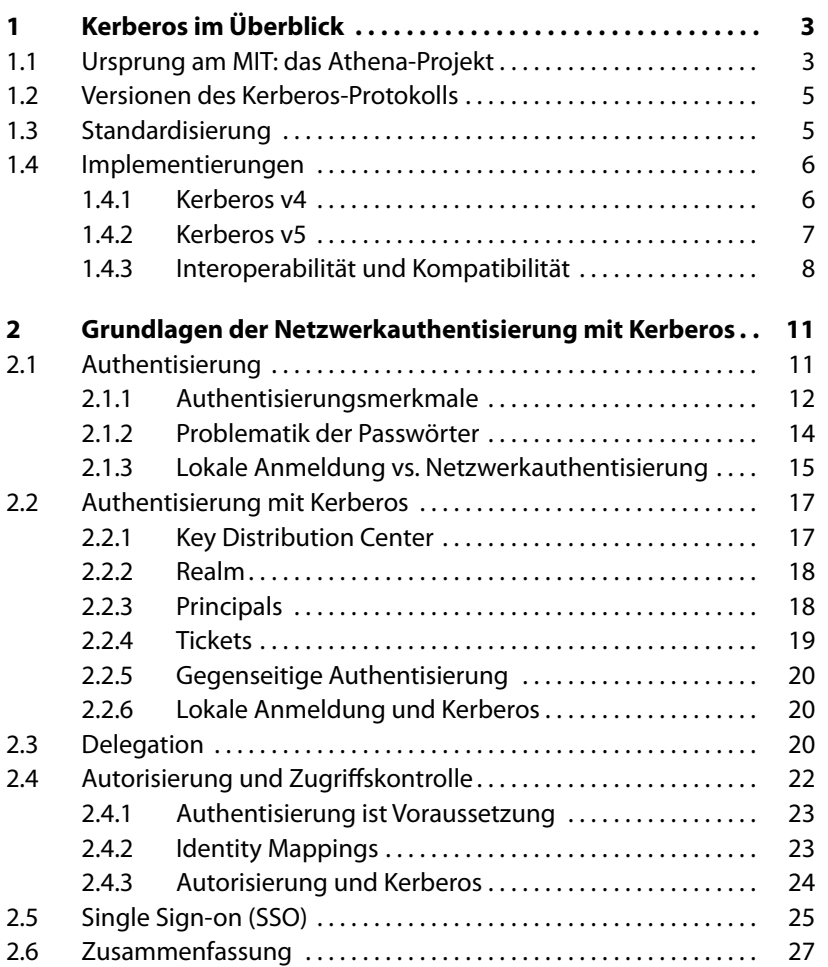

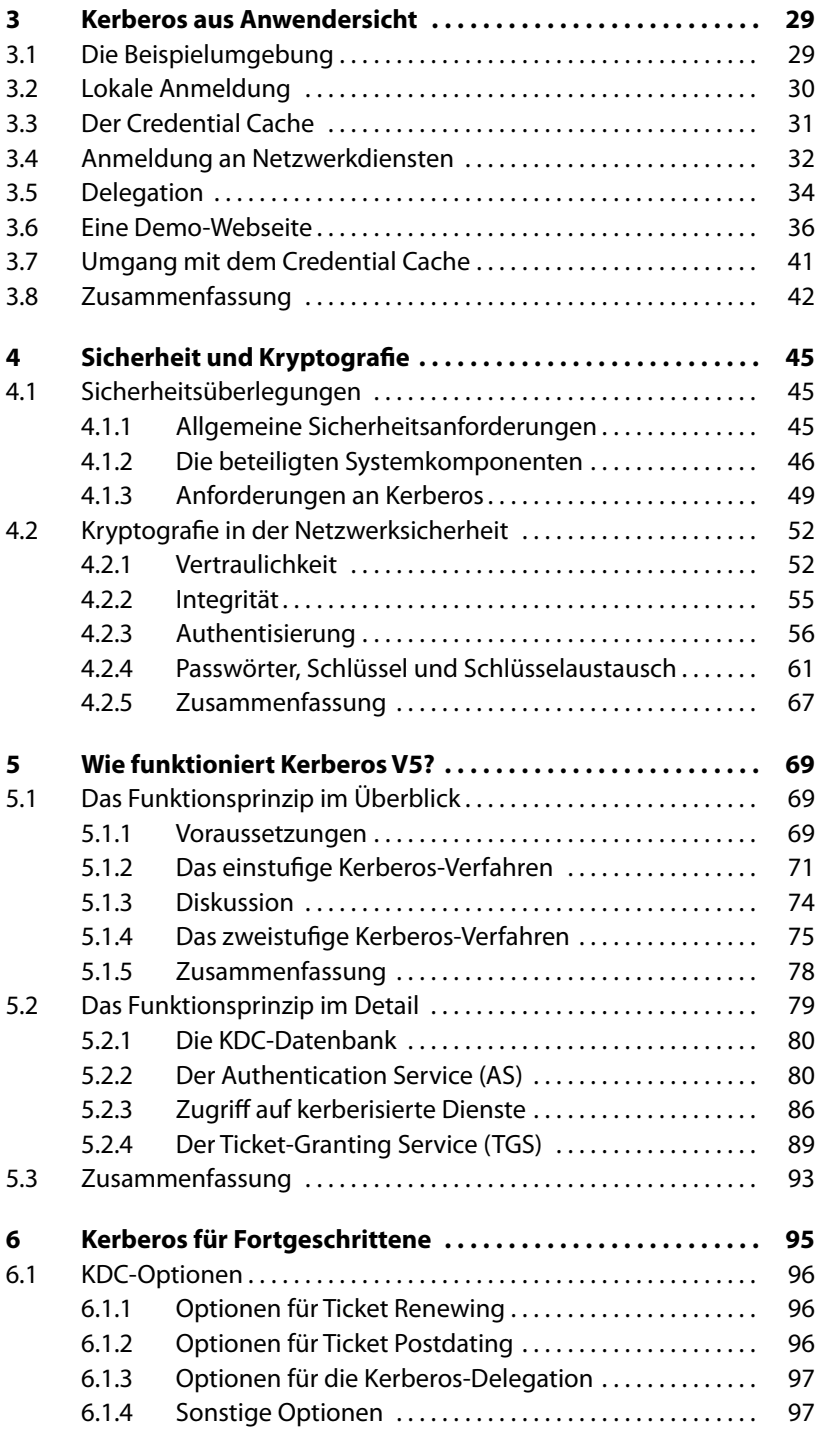

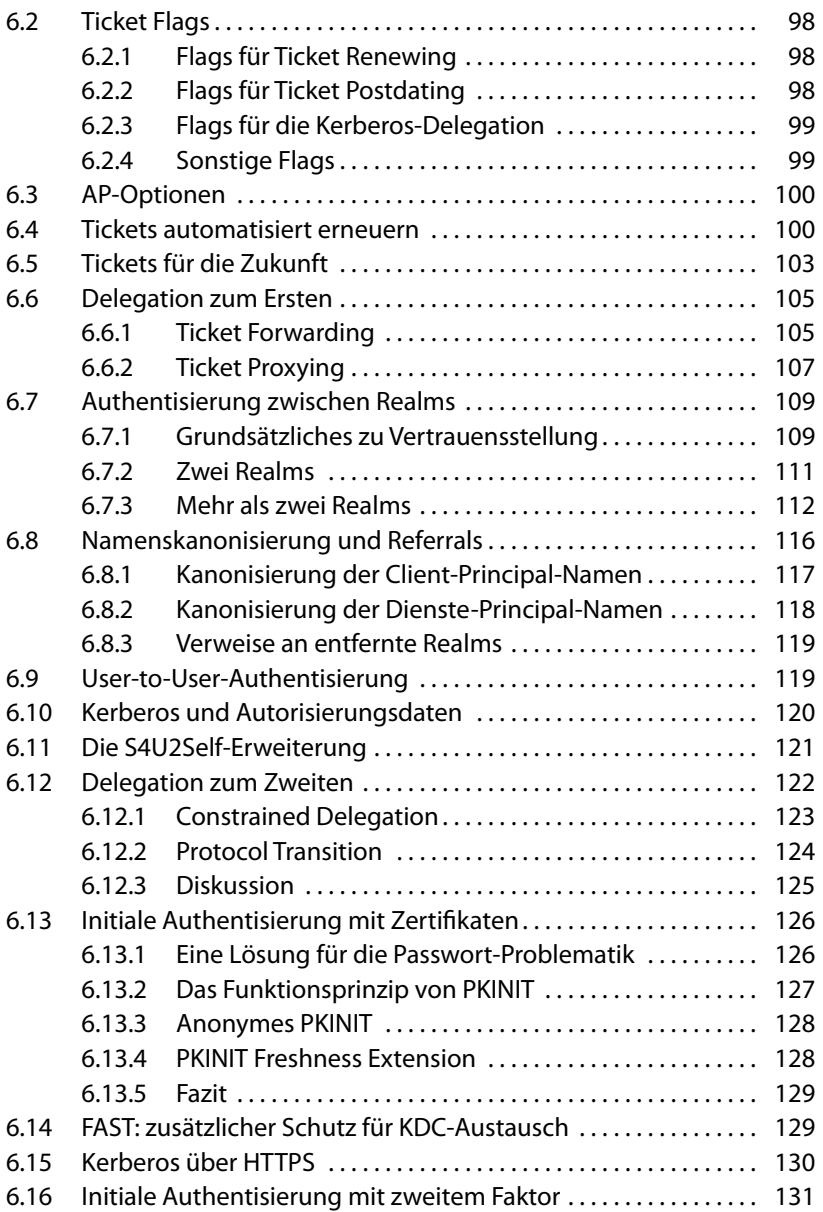

### **II Zentrale Infrastrukturen 133**

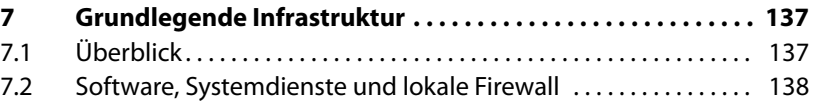

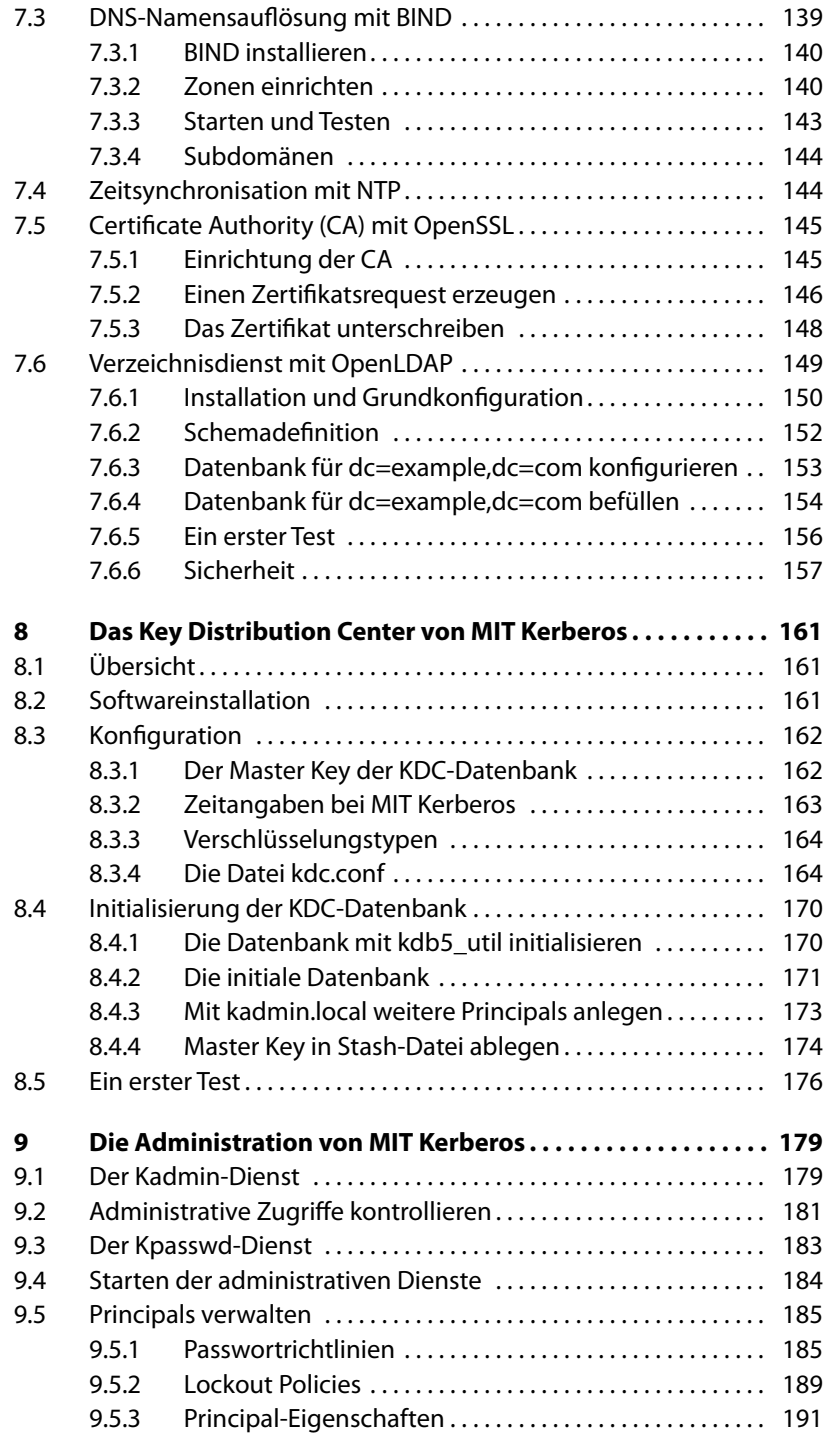

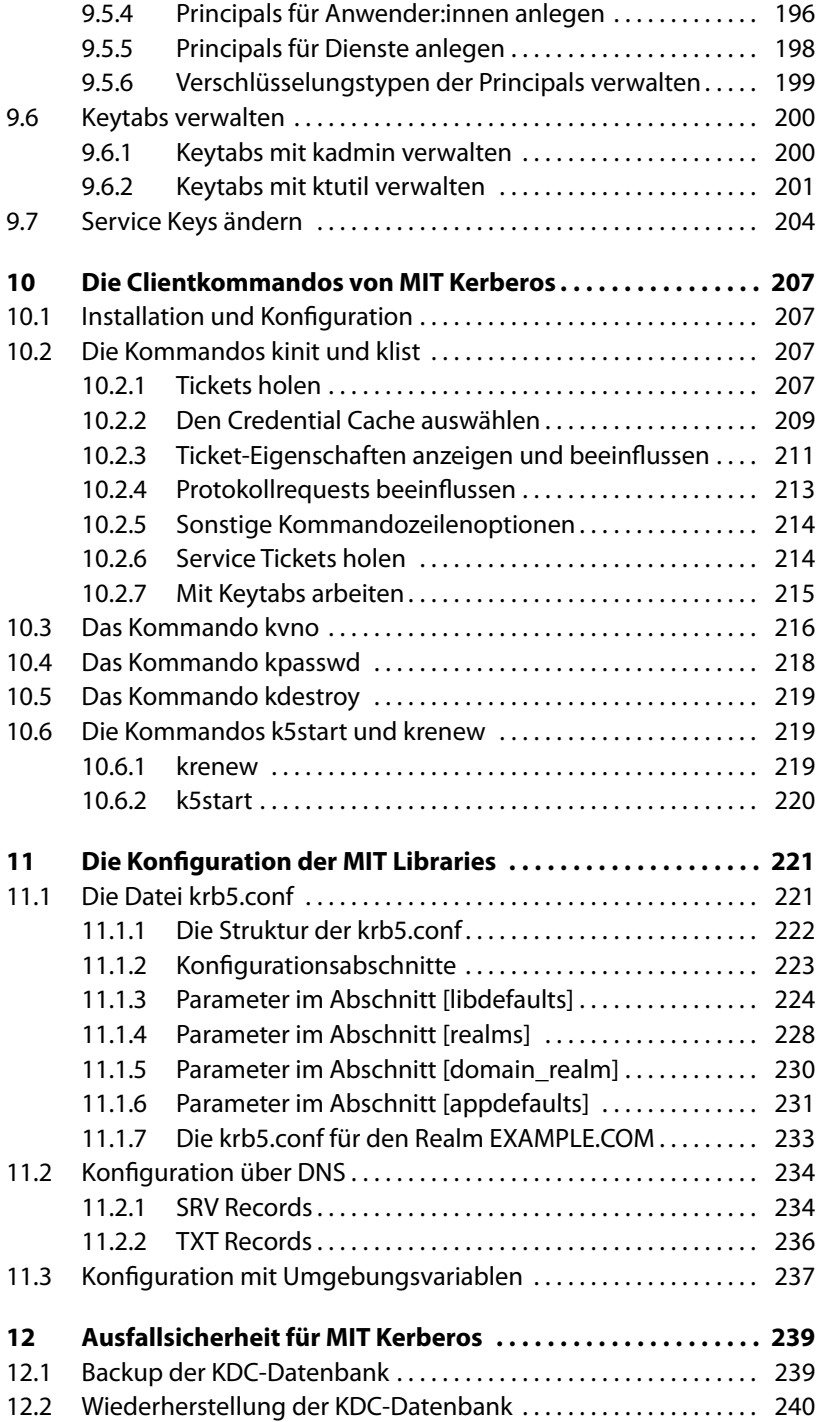

#### **xviii Inhaltsverzeichnis**

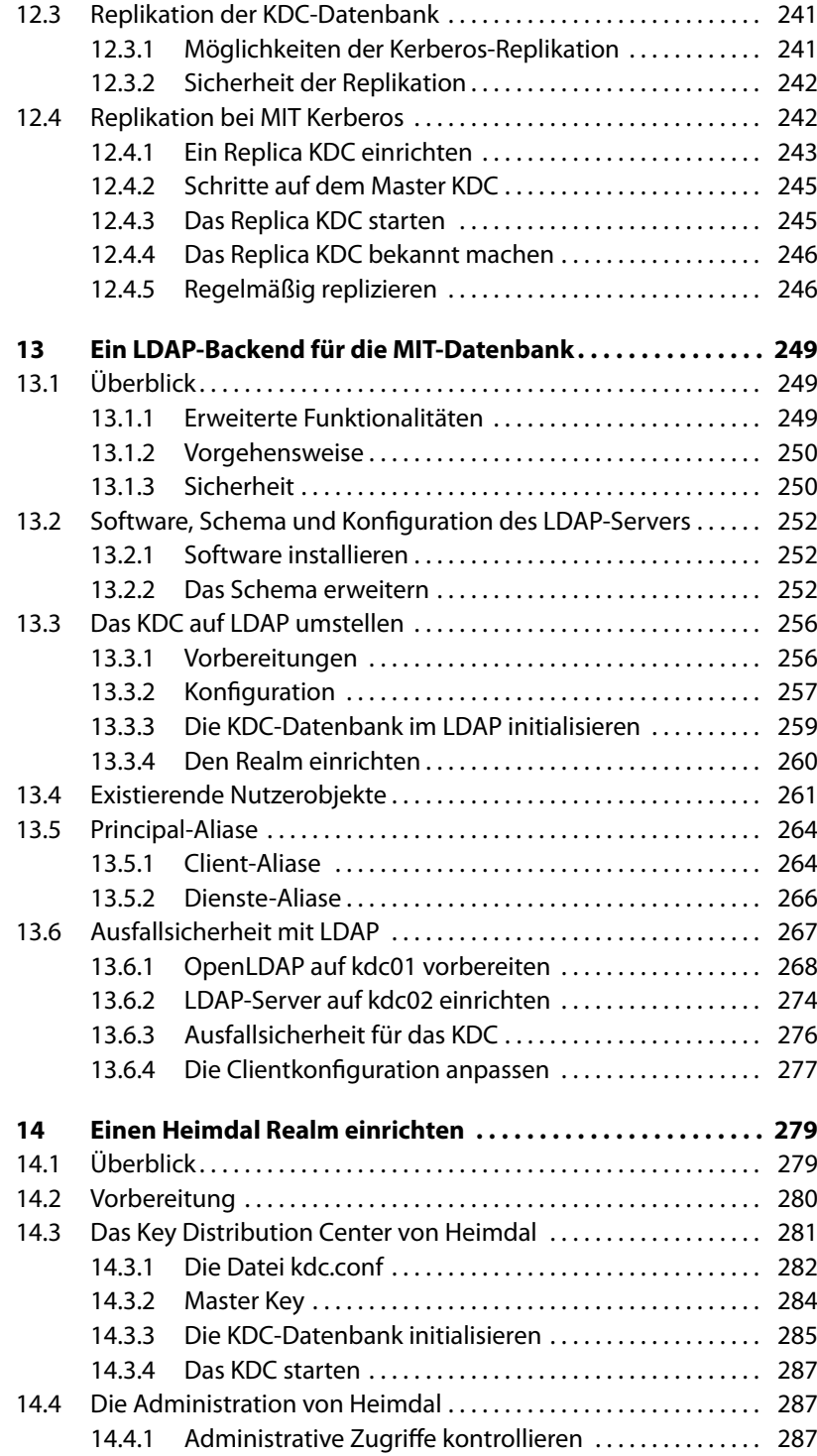

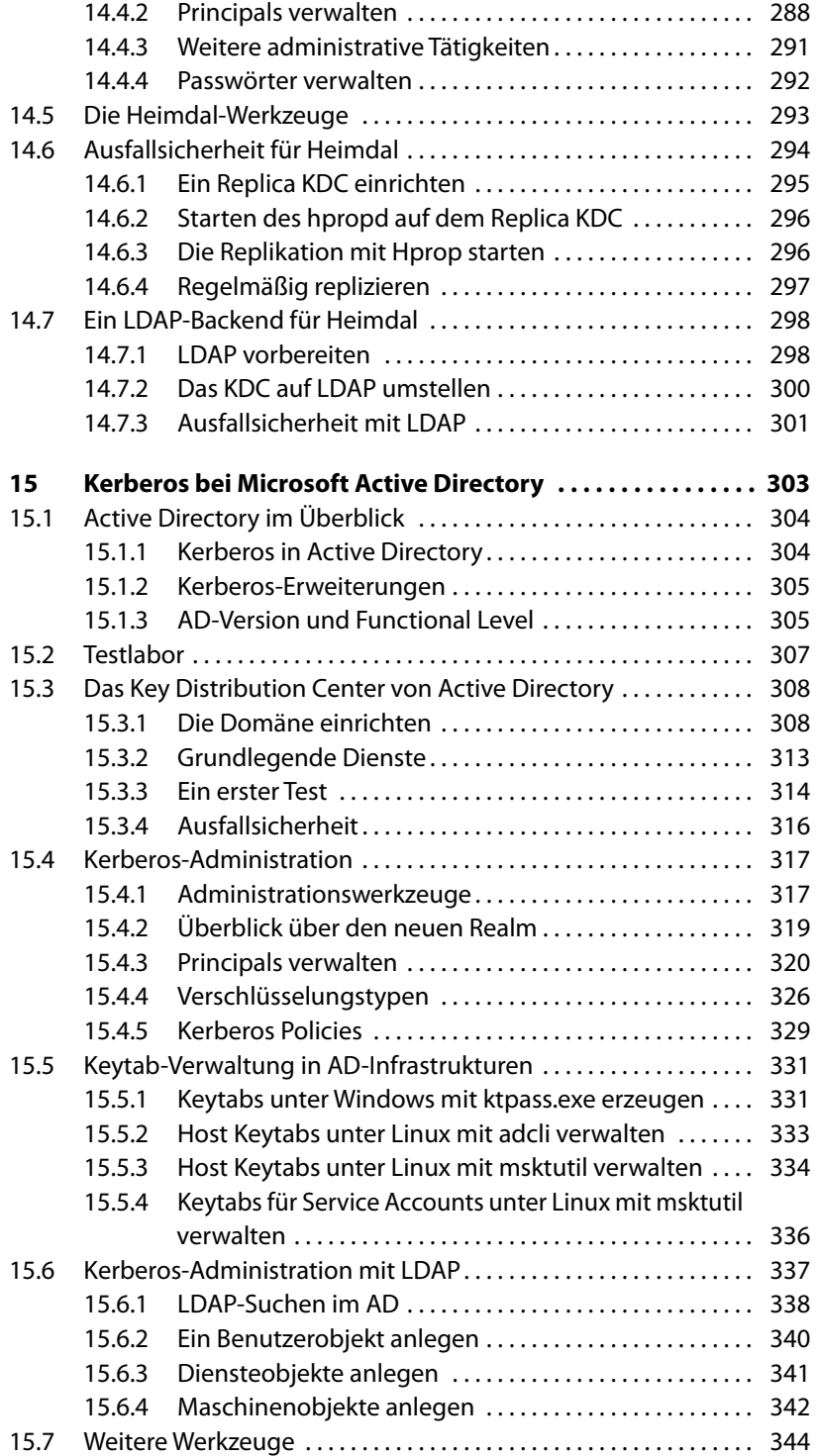

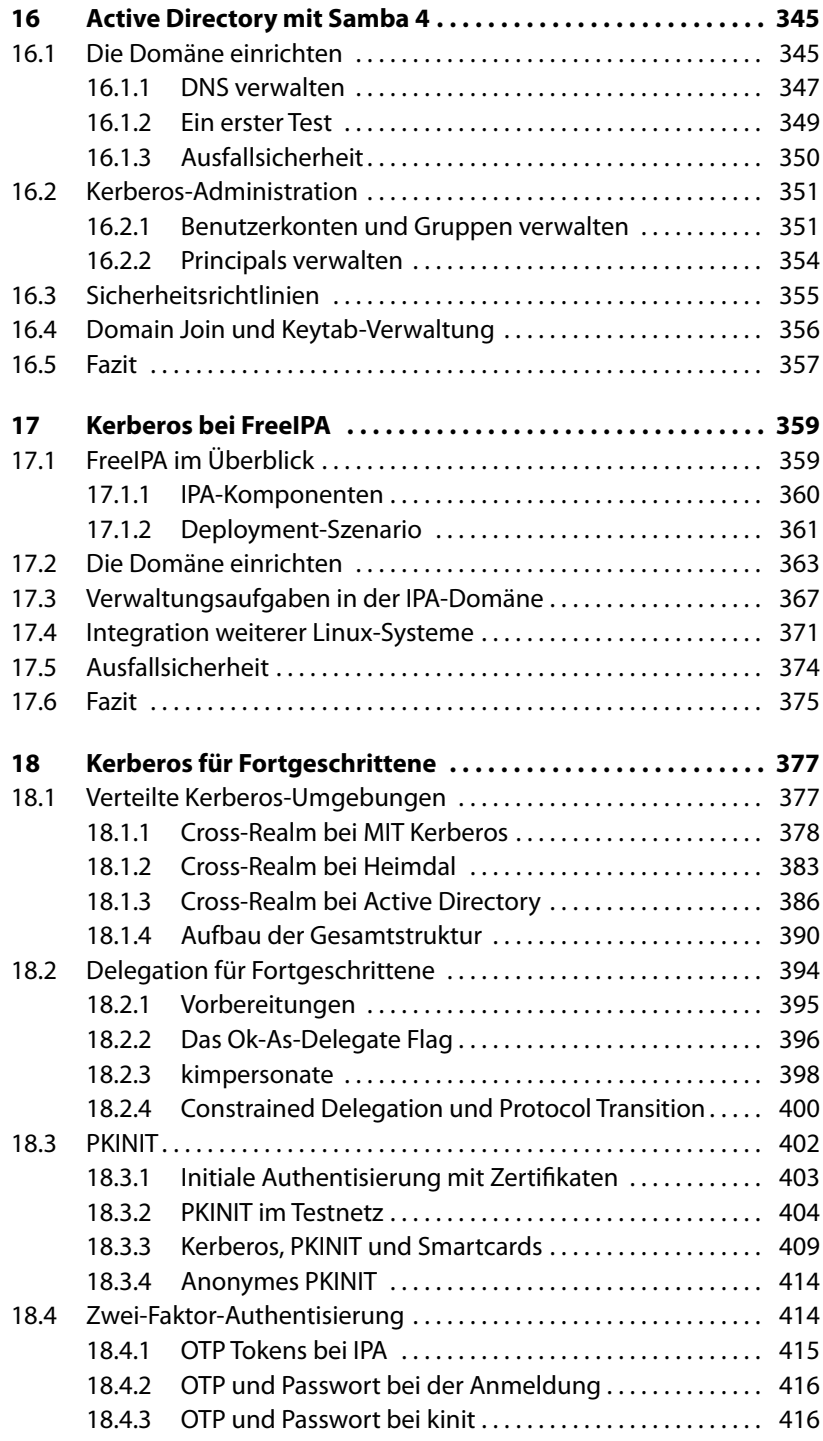

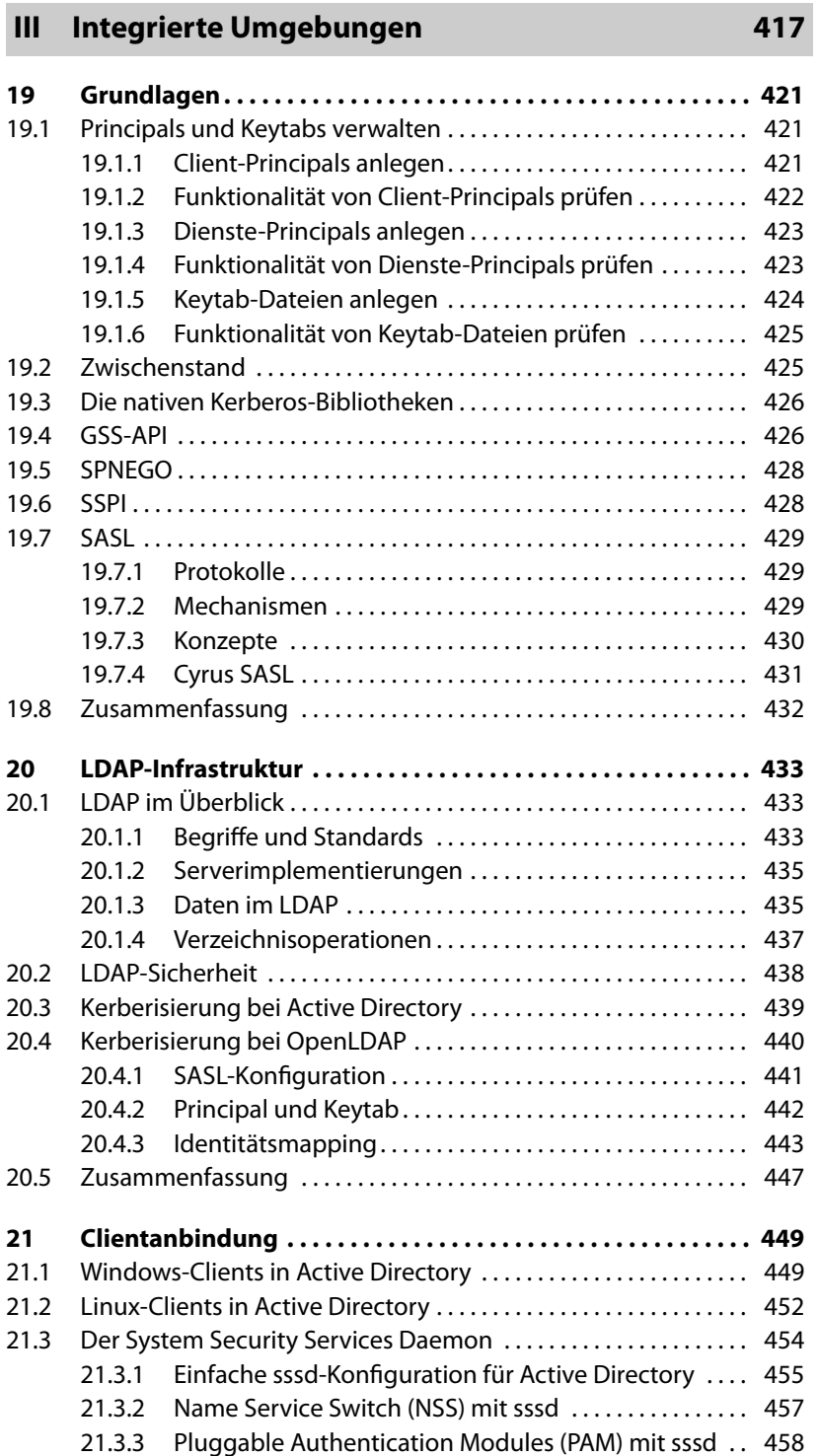

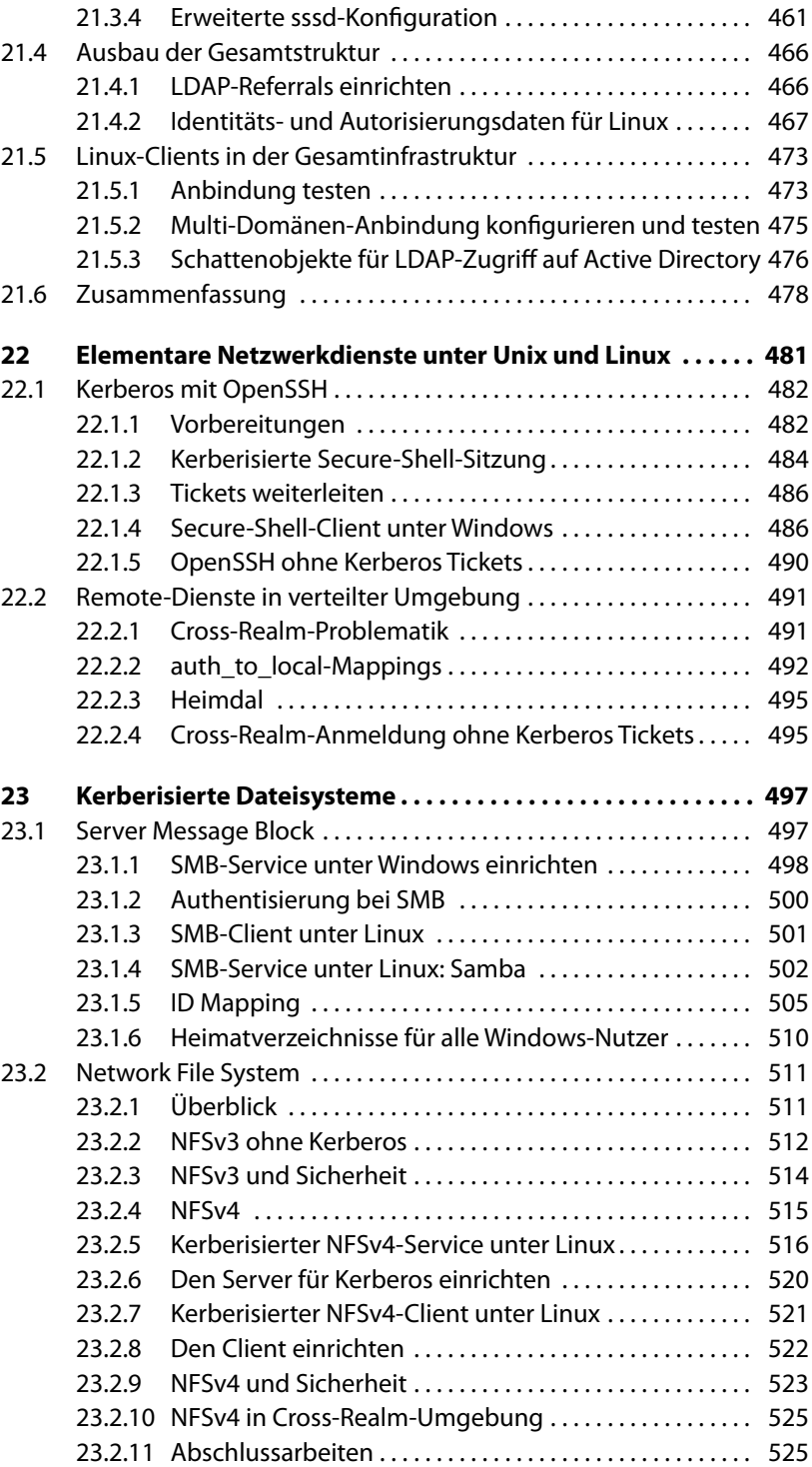

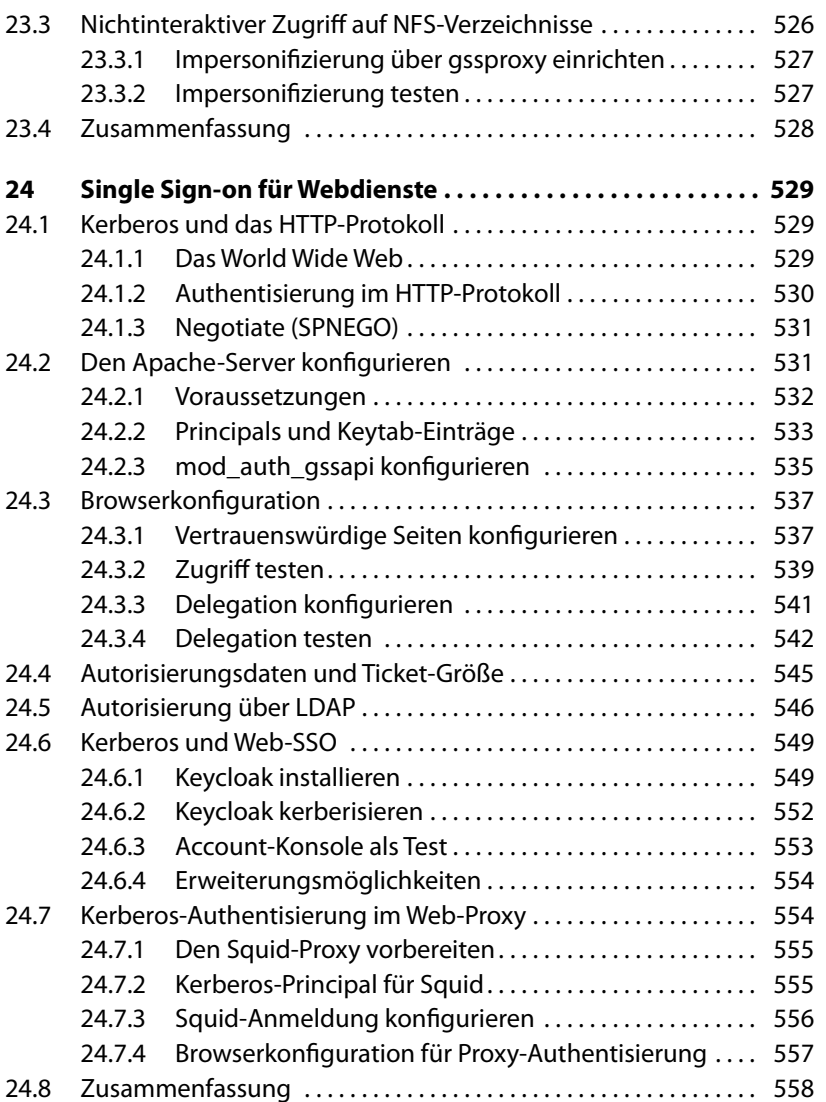

## **IV Anhang 559**

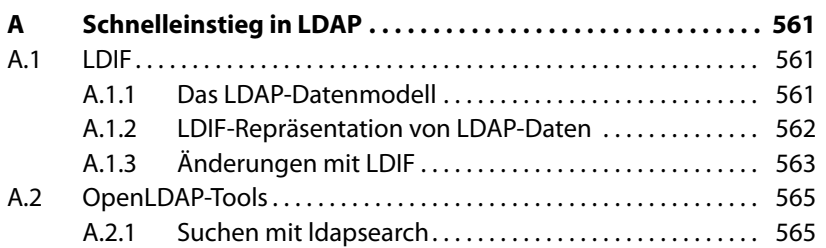

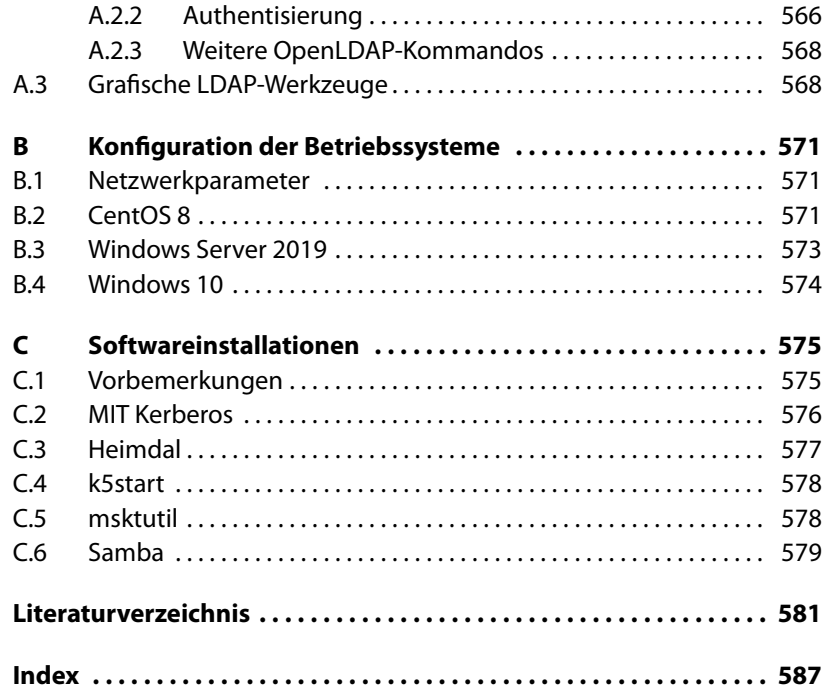

Diese Leseprobe haben Sie beim M. edvbuchversand.de heruntergeladen. Das Buch können Sie online in unserem Shop bestellen.

**Hier zum Shop**